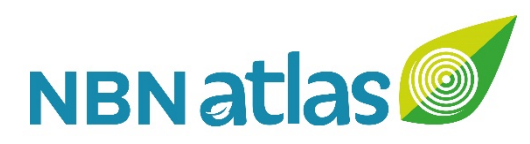

# **Formatting records for the NBN Atlas: An introduction to Darwin Core**

### **SOPHIA RATCLIFFE NBN Trust Technical & Data Partner Support Officer**

**REUBEN ROBERTS NBN Systems Developer**

NBN Conference 2018 Knowledge Transfer Session

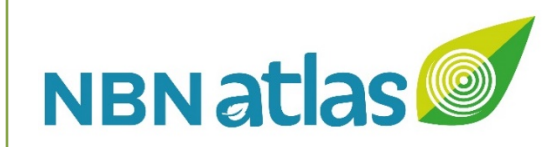

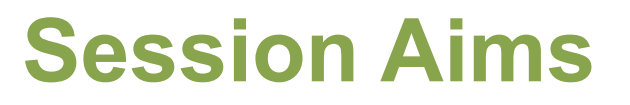

- What is Darwin Core (DwC)?
- How is DwC used in the NBN Atlas
- Can we (NBN) use DwC better?
- What can we contribute to DwC?
- (Improvements to NBN Atlas pages)

Sharing UK wildlife data

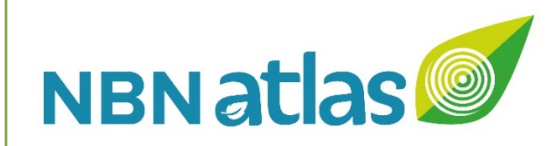

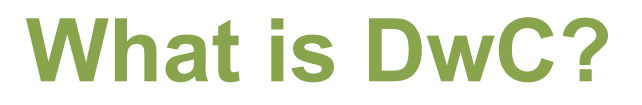

**Darwin Core** is the data standard for publishing and integrating biodiversity information

Library of terms aimed at to providing common naming conventions and data structure

3

Primarily based on **taxa** and their **occurrence**

Adapted from: <http://rs.tdwg.org/dwc/>

Wieczorek et al. (2012) Darwin Core: An Evolving Community-Developed Biodiversity Data Standard. PLoS ONE 7(1): e29715

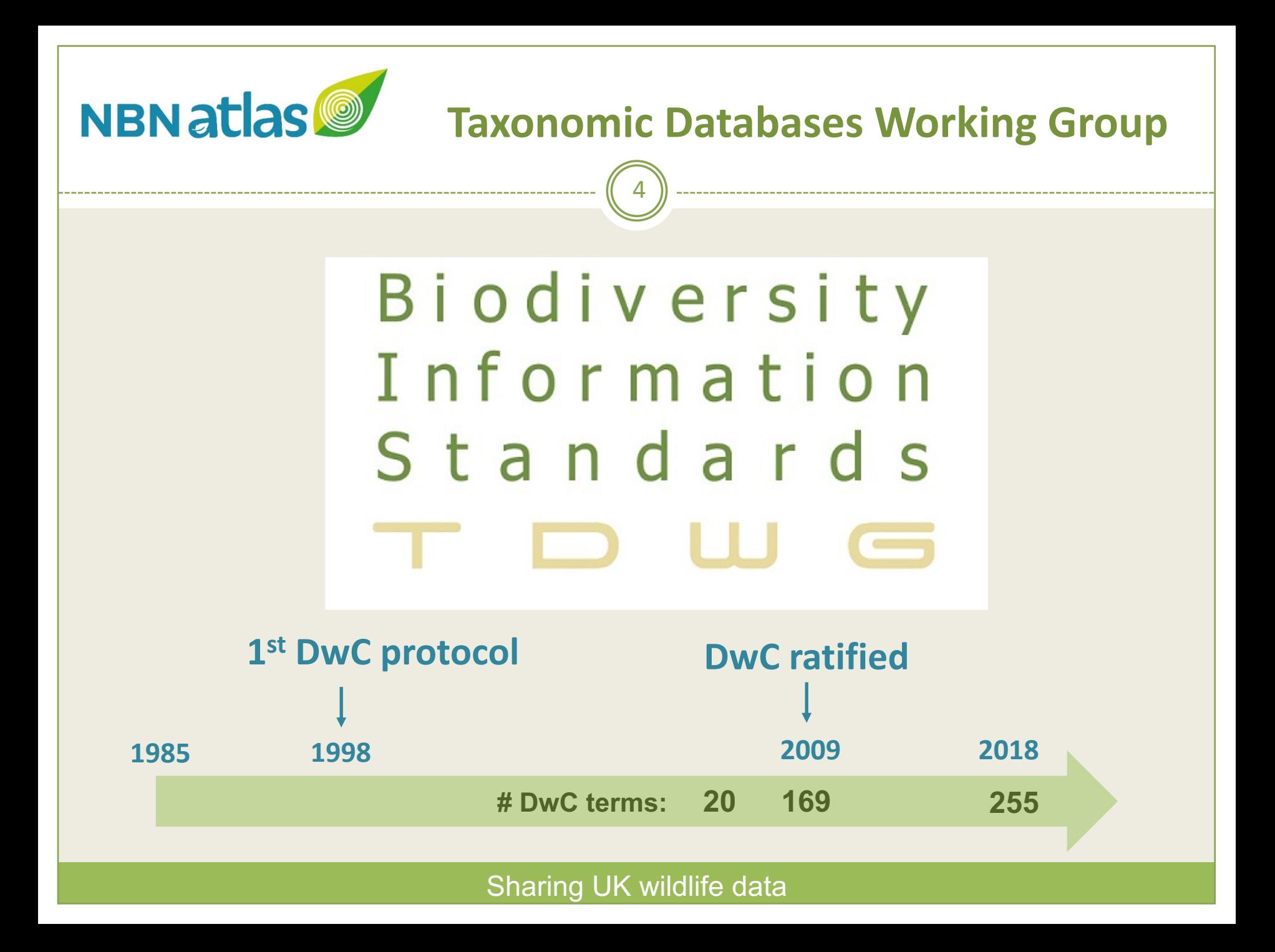

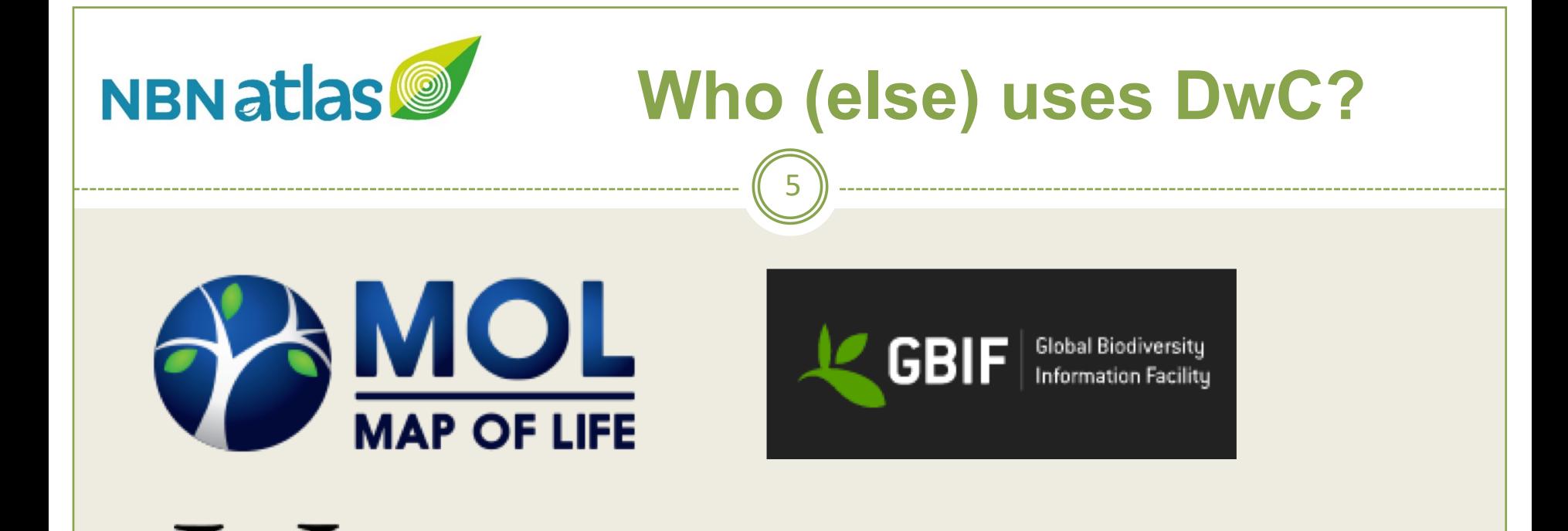

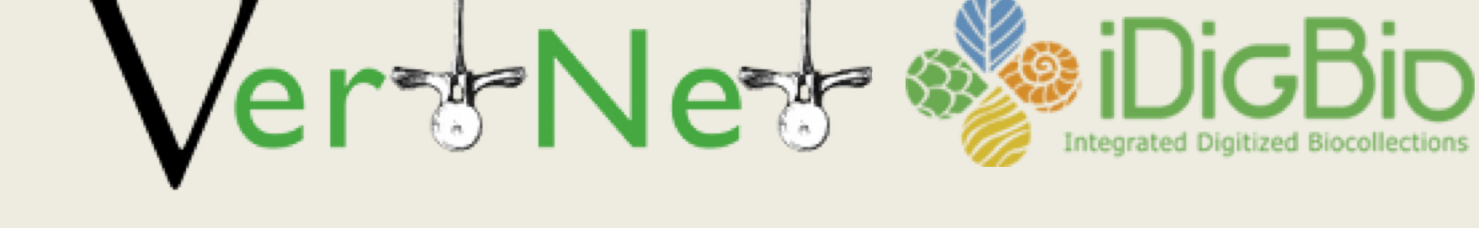

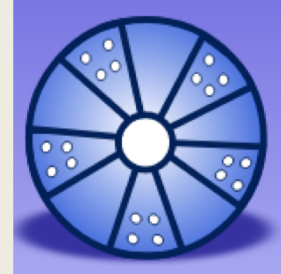

DASSH The archive for marine species and habitats data

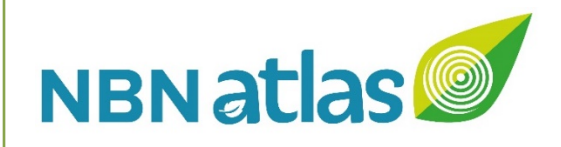

# **DwC reference guide**

### http://rs.tdwg.org/dwc/terms/

**TDWG** Home Terms Guides Mamespace policy

### Darwin Core quick reference guide

This page provides a list of all currently recommended terms of the Darwin Core standard. Categories such as Occurrence or Event correspond to Darwin Core classes which group other terms. Convenient files of these terms and their full history can be found in the Darwin Core repository.

6

### **Record-level**

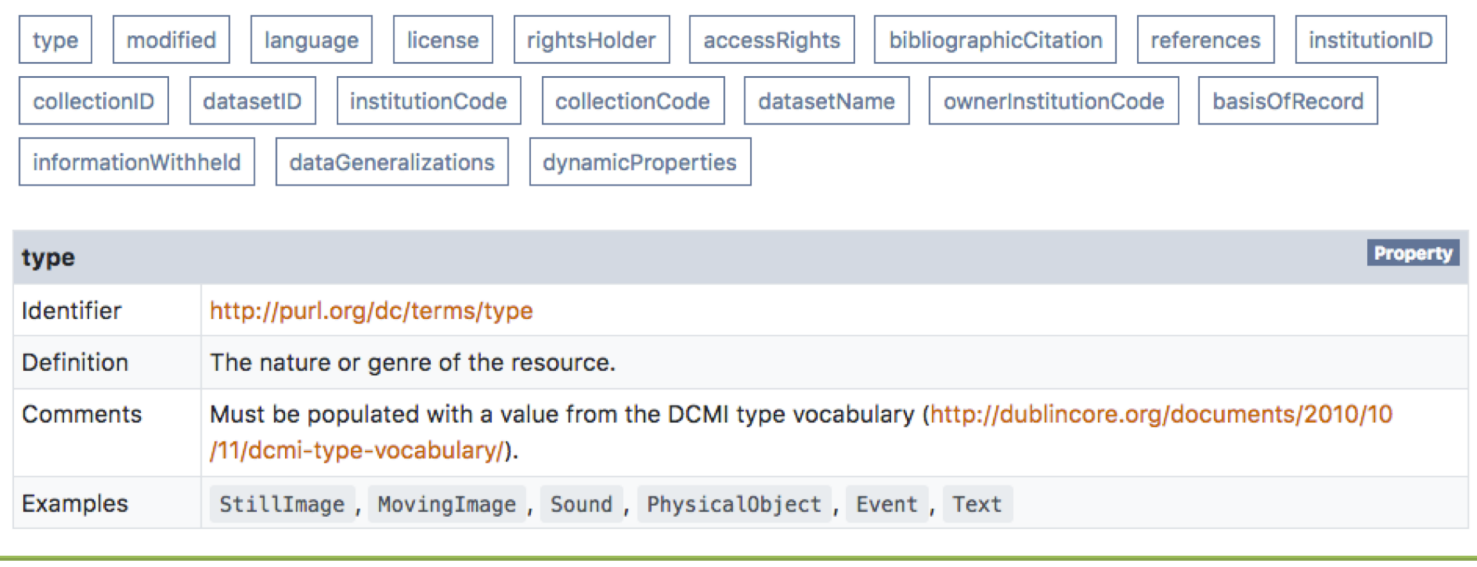

Record-level Occurrence Organism MaterialSample Event Location GeologicalContext Identification Taxon **MeasurementOrFact** ResourceRelationship **UseWithIRI** LivingSpecimen PreservedSpecimen FossilSpecimen **HumanObservation MachineObservation** 

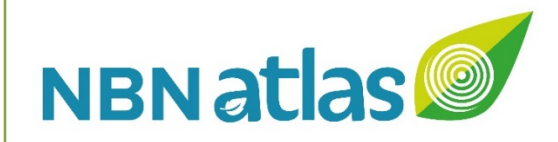

## **DwC classes and terms**

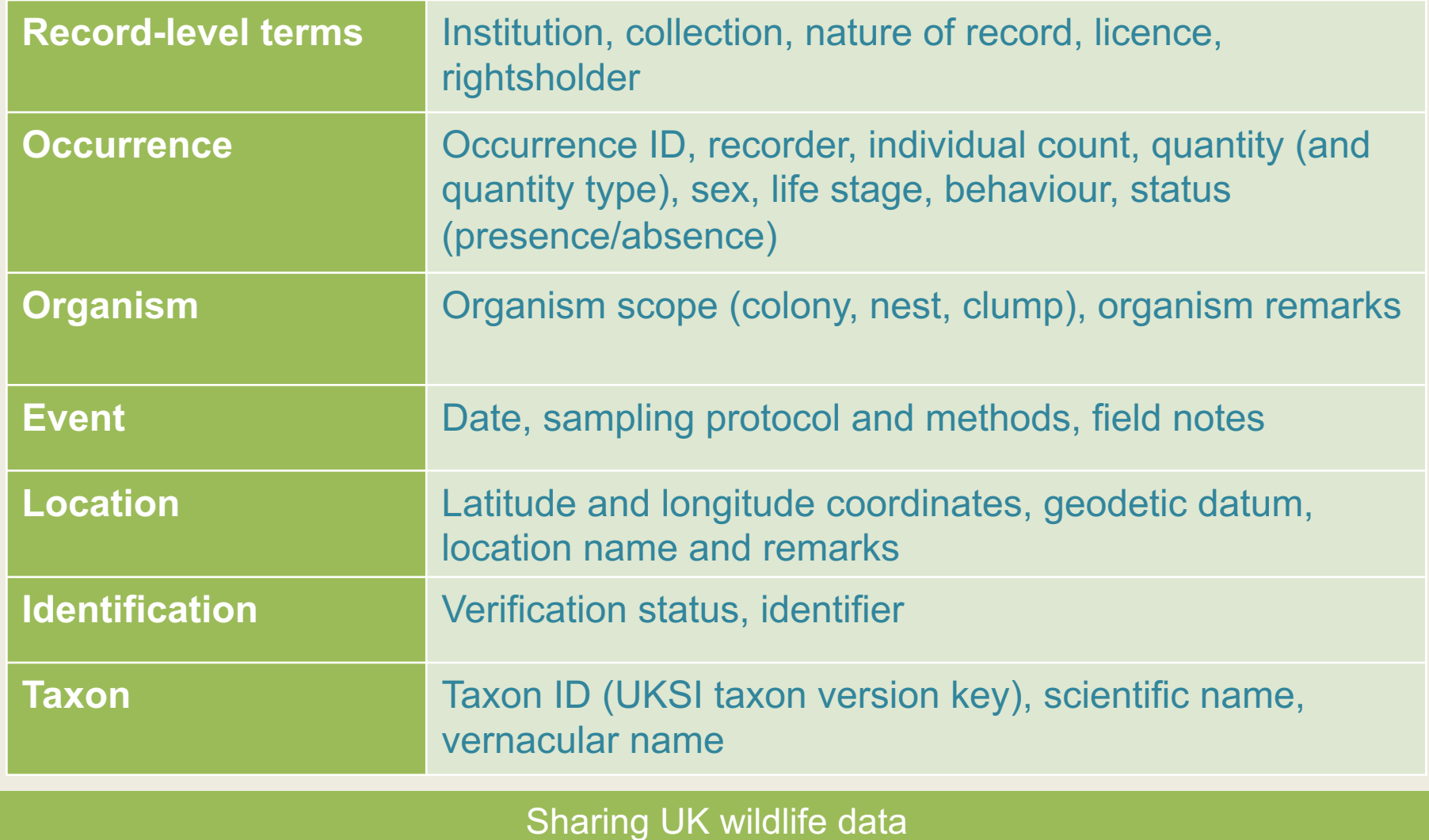

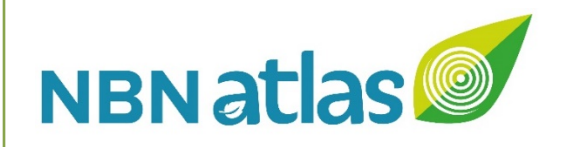

# **DwC term example**

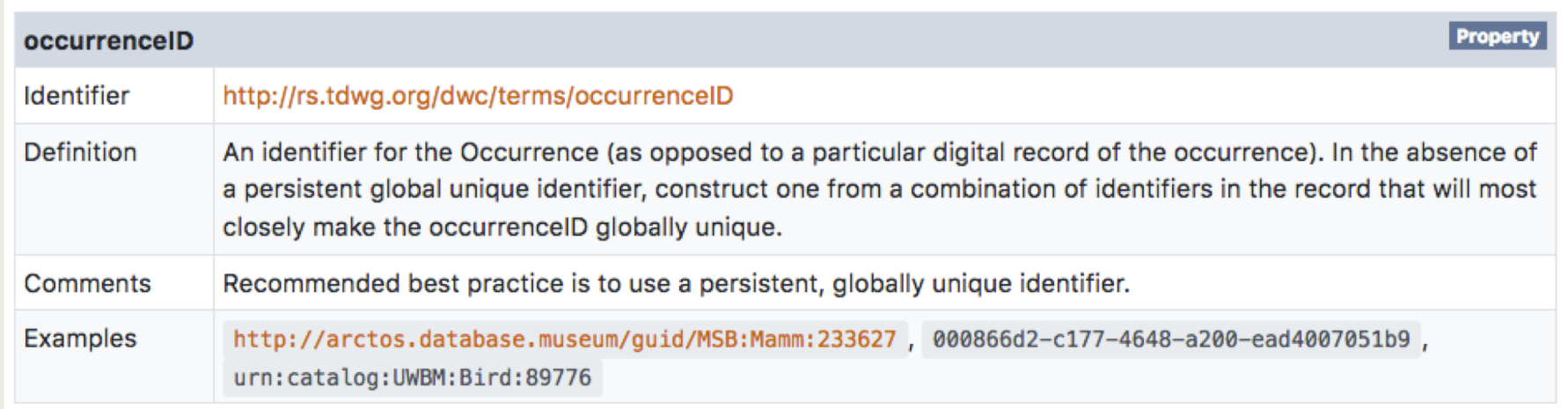

8

### http://rs.tdwg.org/dwc/terms/

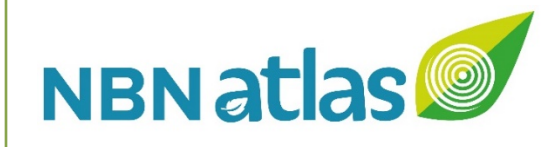

## **DwC example**

Highland<br>Biological<br>Recording

Group

### What does it mean in terms of the data?

### **HBRG Insects Dataset**

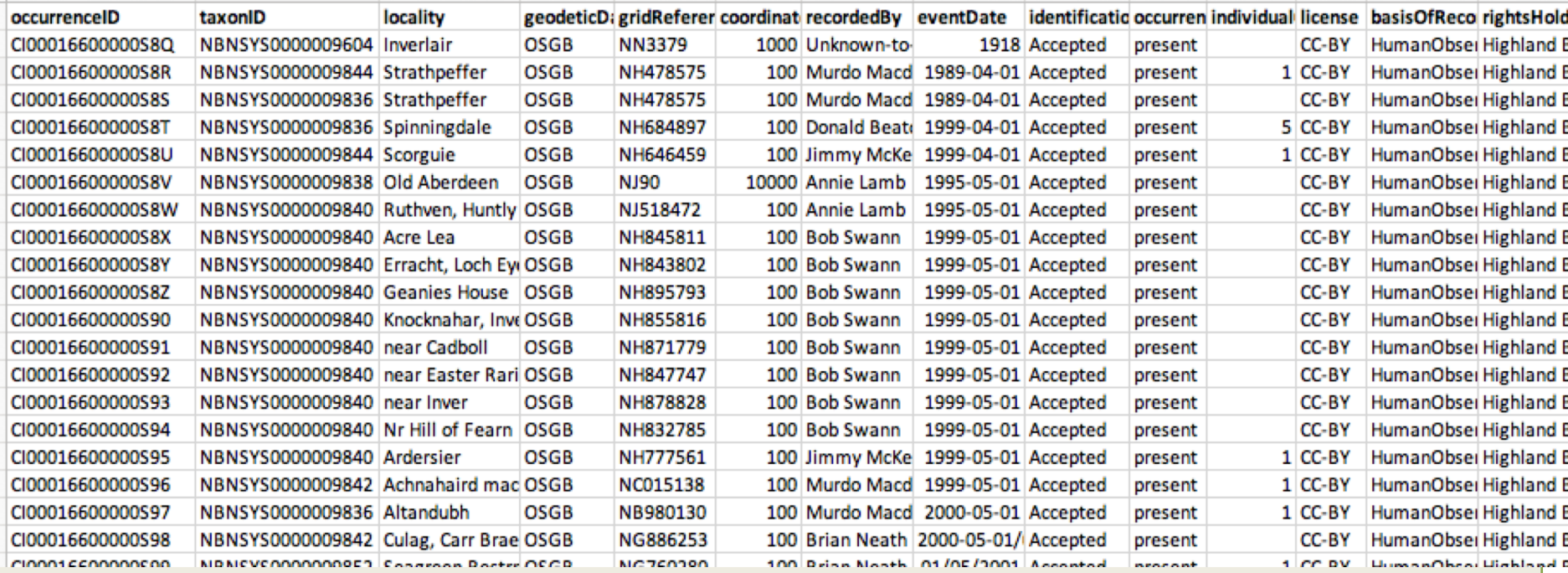

9

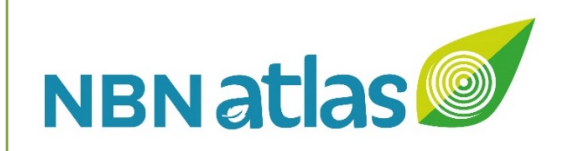

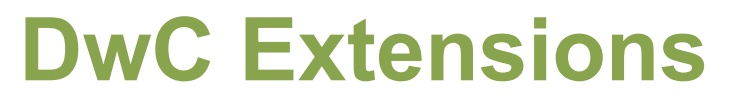

- Simple multimedia
- Literature references
- Minimum Information about any (x) Sequence (MIxS)

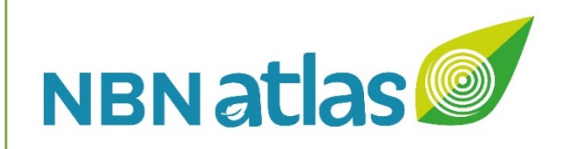

## **Who manages DwC?**

### **Darwin Core Maintenance Group**

https://www.tdwg.org/standards/dwc/maintenance/

11

• Issues submitted to a Github site:

<https://github.com/tdwg/dwc/issues>

- 30-day public review
- review by TDWG's Technical Architecture Group

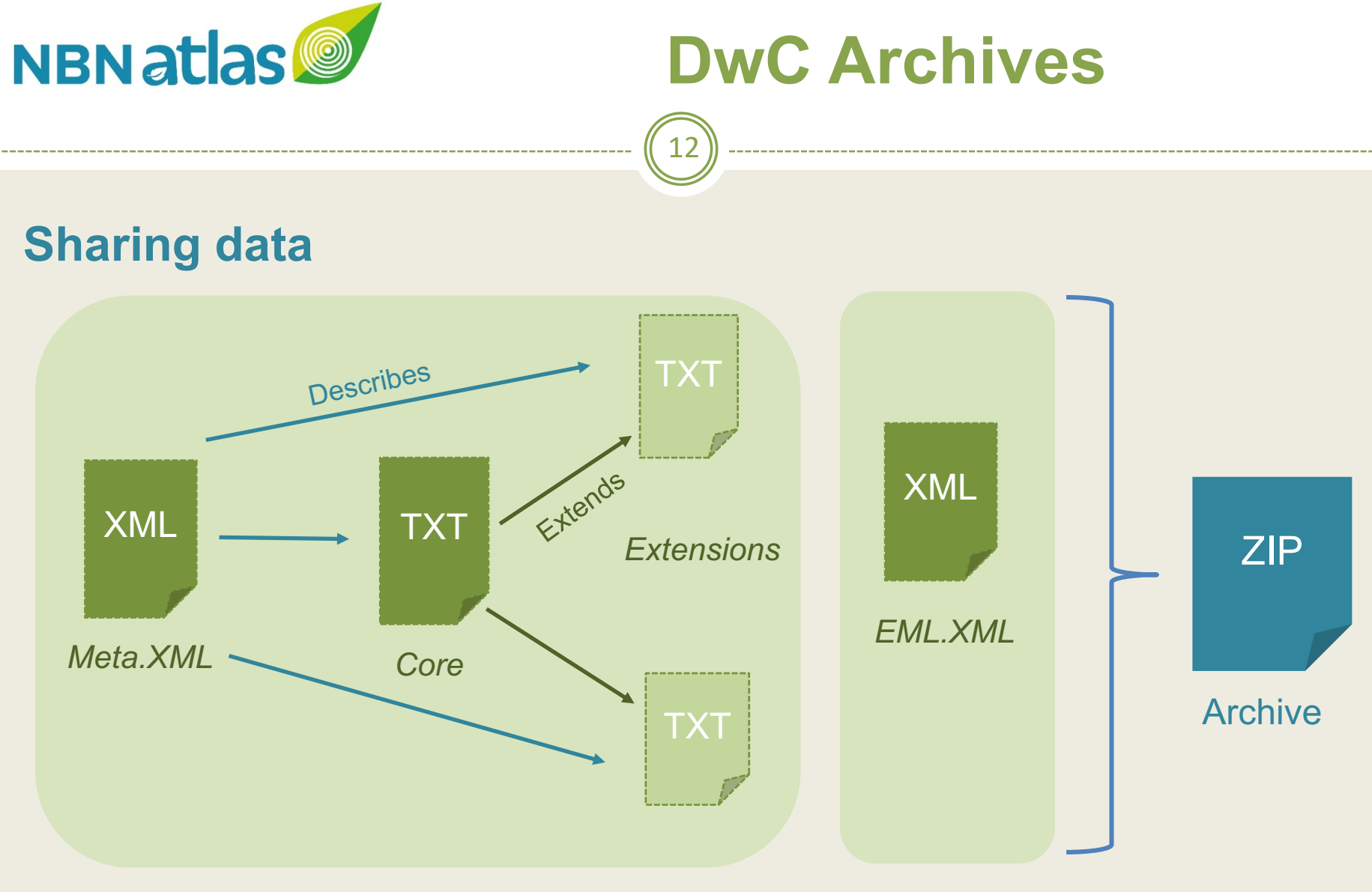

http://tools.gbif.org/dwca-assistant/

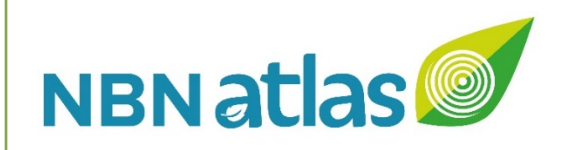

# **DwC on the NBN Atlas**

- Taxon information (species dictionary)
	- updated 6-12 monthly
- Occurrence records
	- monthly processing run (1<sup>st</sup> weekend of each month)

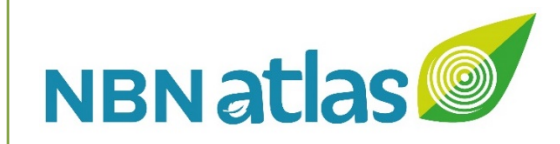

## **Species dictionary**

**UK Species Inventory Access DB (NHM, London)**

> Taxon identifier Scientific names Vernacular names Rank Status (accepted/synonym)

Establishment means (native/non-native) Establishment status

Realm (terrestrial, marine, freshwater)

### **Darwin Core TAXON**

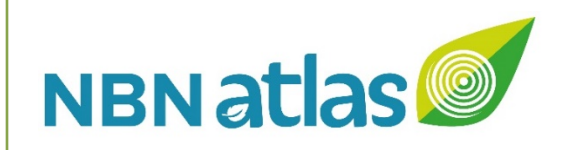

## **Occurrence records**

### **Accepted formats**

- DwCA (iRecord, RBGE)
- NBN Atlas formatted spreadsheets
- NBN Exchange format (Recorder 6, Marine Recorder)
- Unformatted spreadsheets

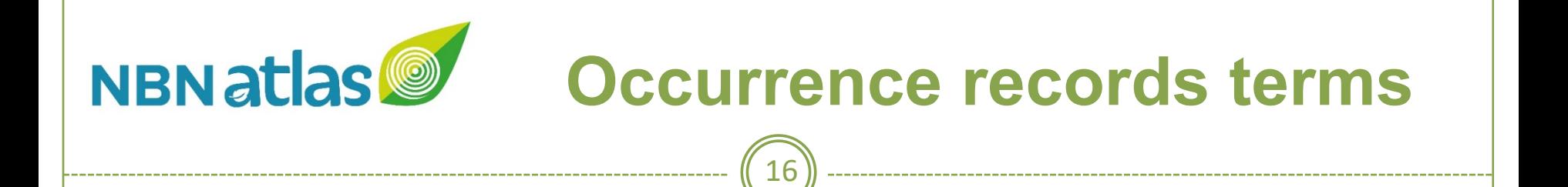

- Core
- Desirable
- Non-DwC
- Other

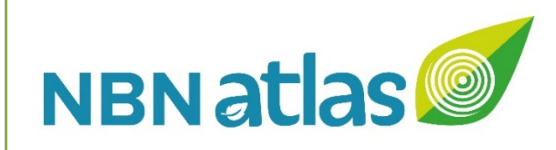

## **Core terms**

- occurrenceID
- basisOfRecord
- license
- rightsholder
- institutionCode
- occurrenceStatus (present / absent)
- identificationVerificationStatus

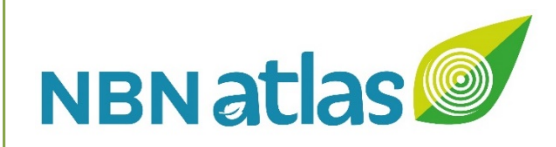

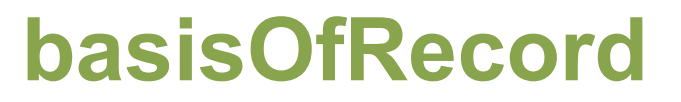

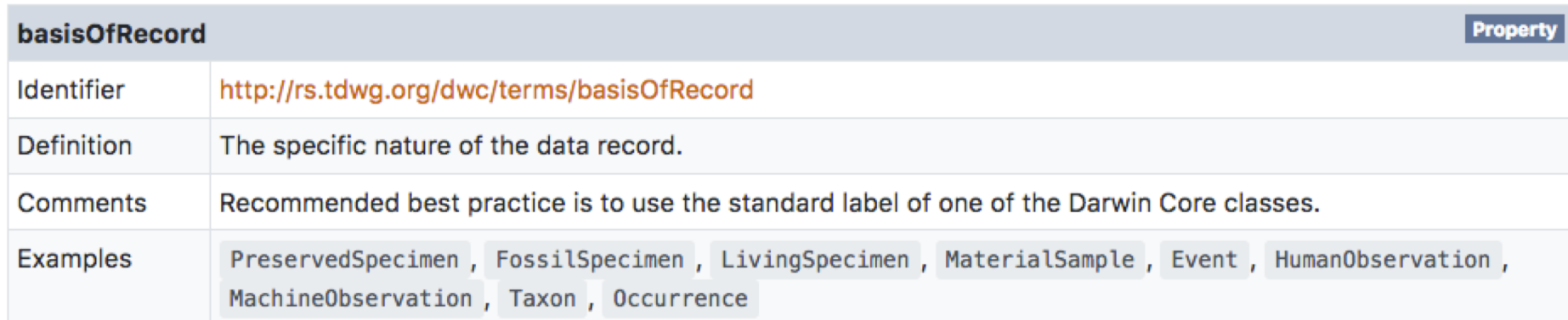

 $(18)$ 

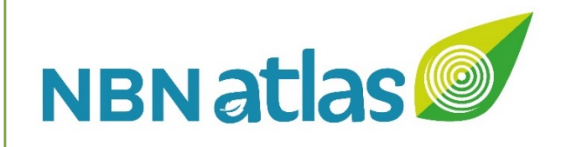

# NBNatlas<sup>o</sup> identificationVerificationStatus

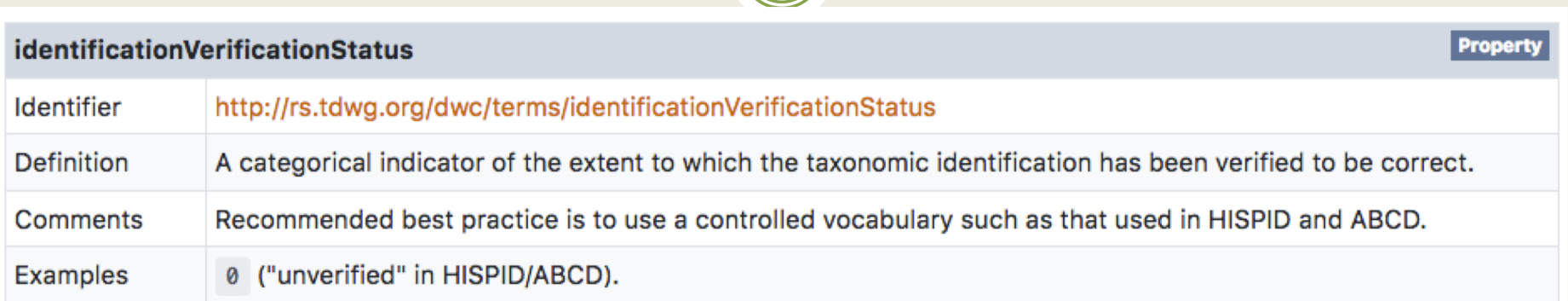

 $\left(19\right)$ 

- § Accepted
- § Accepted considered correct
- § Accepted correct
- § Unconfirmed
- § Unconfirmed plausible
- § Unconfirmed not reviewed

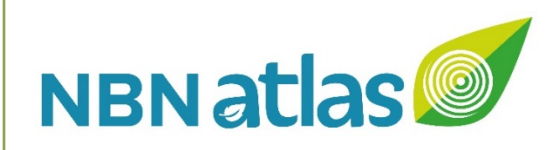

## **Core terms cont.**

- taxonID or scientificName or vernacularName
- eventDate
- gridReference / decimalLatitude & decimalLongitude

- geodeticDatum
- coordinateUncertaintyInMeters
- locality
- recordedBy
- identifiedBy

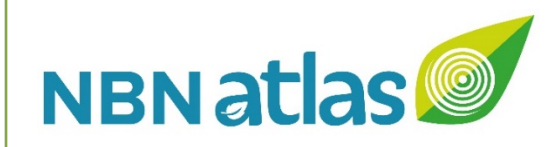

## **eventDate**

- eventDate (YYYY-MM-DD) (ISO 8601)
	- ÷1998-03-28
	- ÷1998-03-28/05-31
	- ÷1998-03
	- ÷1998-03/05
	- ÷1998
	- ÷1998/2002
- day, month, year (single fields) ÷preferred method for single day events and partial dates (?)

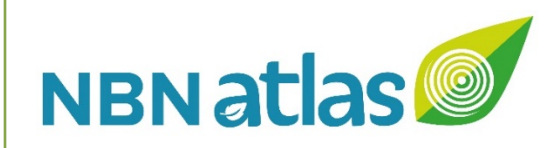

### **eventDate cont.**

- verbatimEventDate ÷"spring 1998"
- datePrecision (non-DwC)
- endDate (non-DwC)  $\star$  endDate day, month, year

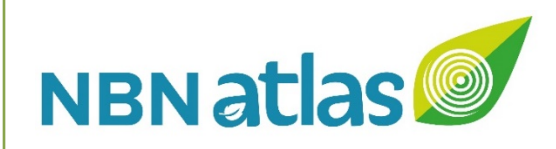

## **Core terms cont.**

- taxonID or scientificName or vernacularName
- eventDate
- gridReference / decimalLatitude & decimalLongitude

- geodeticDatum default WGS84
- coordinateUncertaintyInMeters
- locality
- recordedBy
- identifiedBy
- datasetName

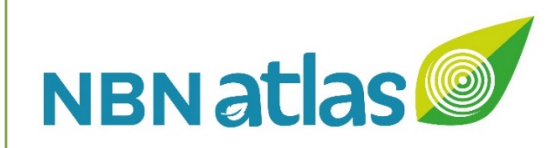

## **non-DwC terms**

- verifier
- organismStatus (alive/dead)

Sharing UK wildlife data

 $24)$ 

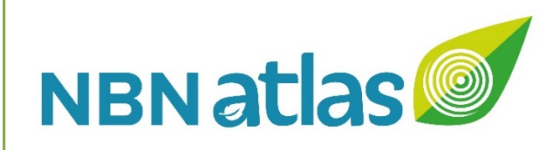

# **Desirable terms**

- individualCount
- organismQuantity
- organismQuantityType
- organismScope
- sex
- lifeStage

### Sharing UK wildlife data

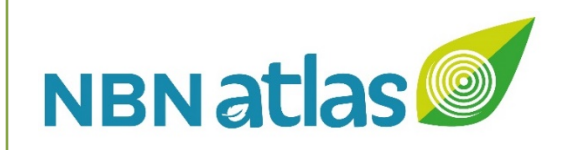

# **individualCount**

- 3% records have individual count (~5m)
- 29,000 different values

### **Examples:**

- "1 Adult", "Frequent", "1 Male", "#NAME?", "0.25",
- "2 Adult Male; 1 Juvenile Female", "Many"

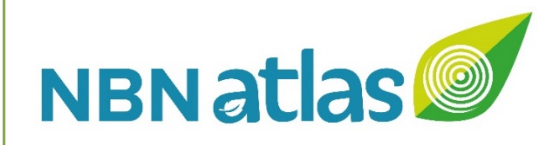

# **organismQuantity**

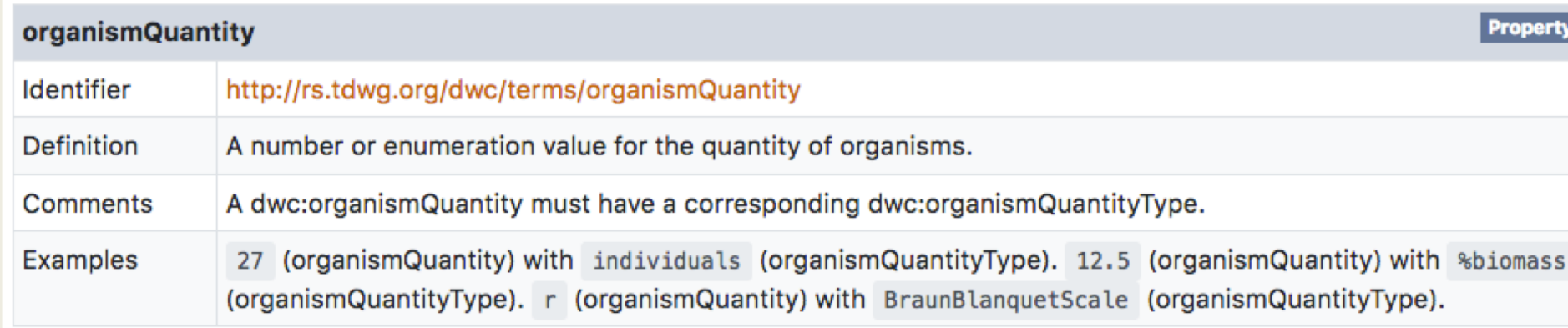

 $\overline{27}$ 

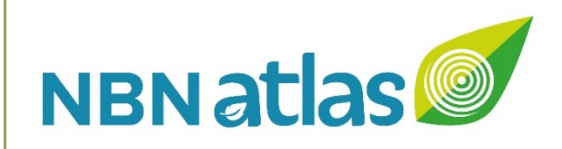

# **organismQuantity**

- 540,000 records with organismQuantity
- 2,000 different values

### **Examples:**

"Many", "Several", "sev.", "Present" "Occasional" or "O" (organismQuantityType: DAFOR) "50" (organismQuantityType: % cover)

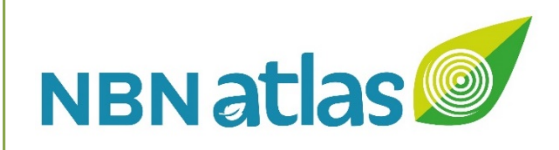

# **Desirable terms**

- individualCount
- organismQuantity
- organismQuantityType
- organismScope
- sex
- lifeStage

### Sharing UK wildlife data

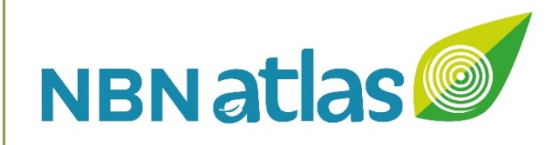

# **organismScope**

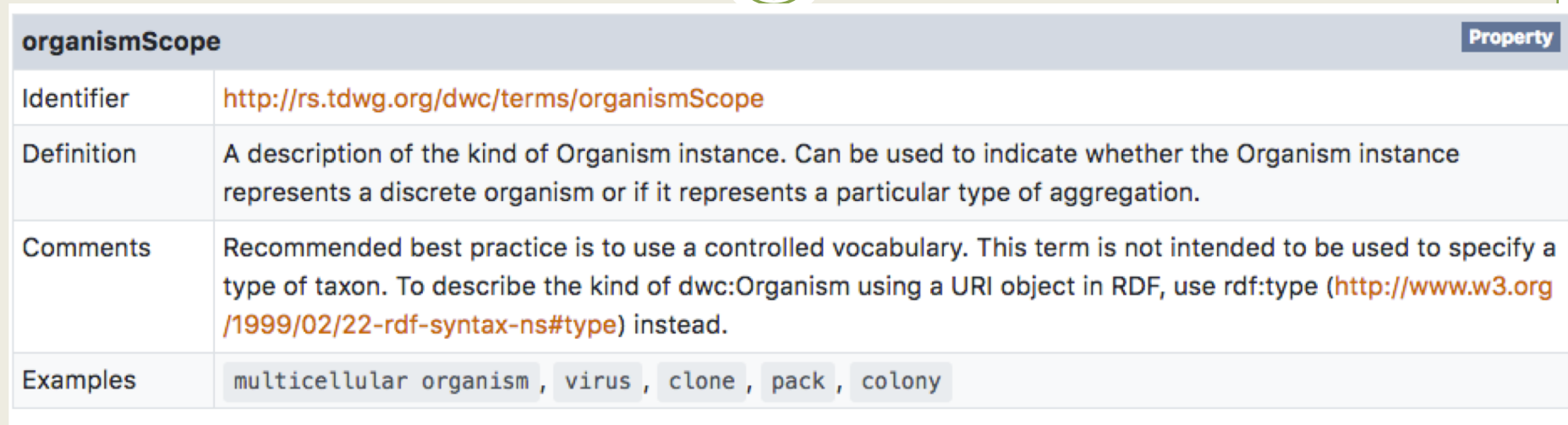

30

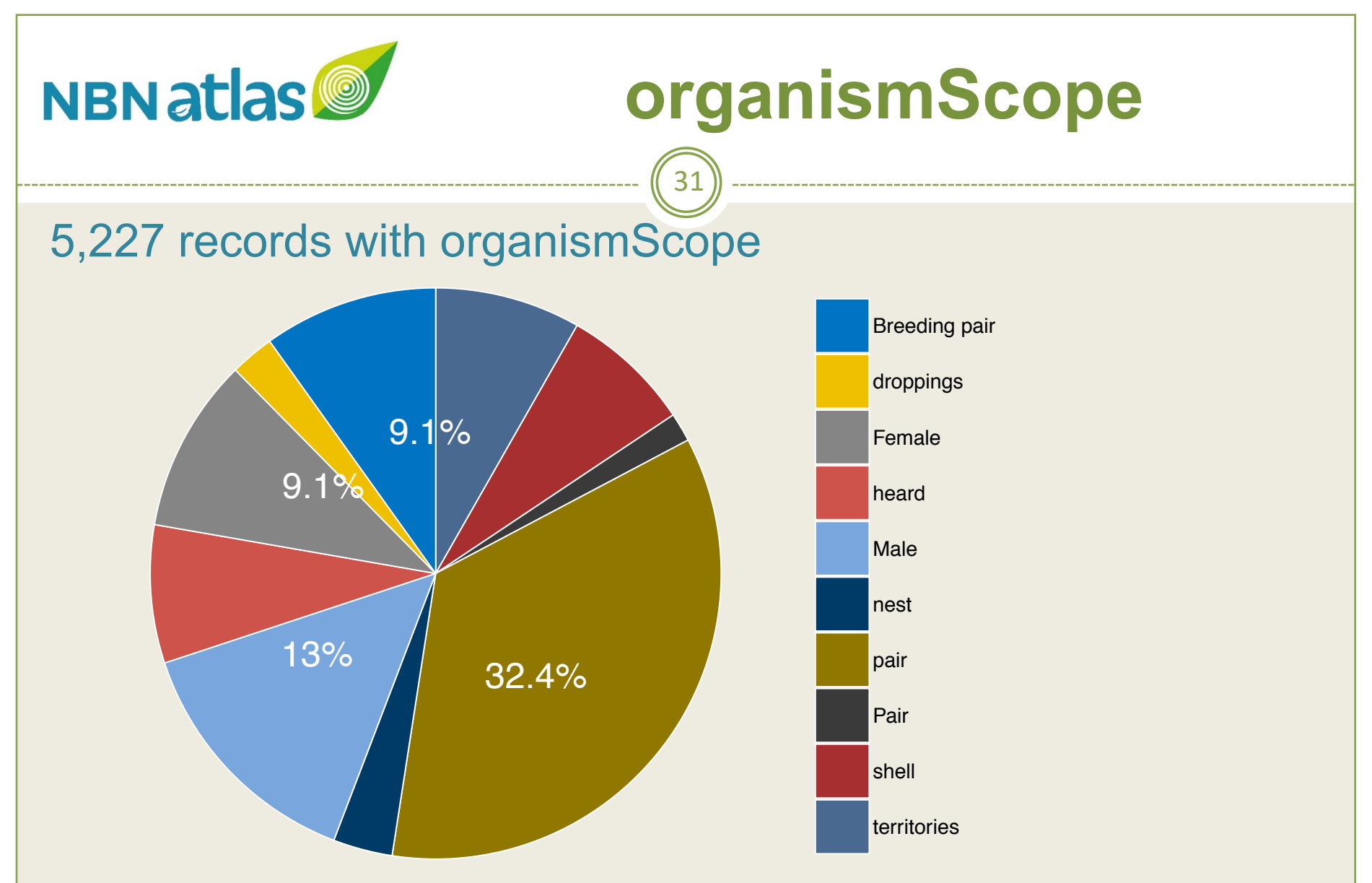

Other examples: sett, spraint, tracks, nest, burrow, eggs

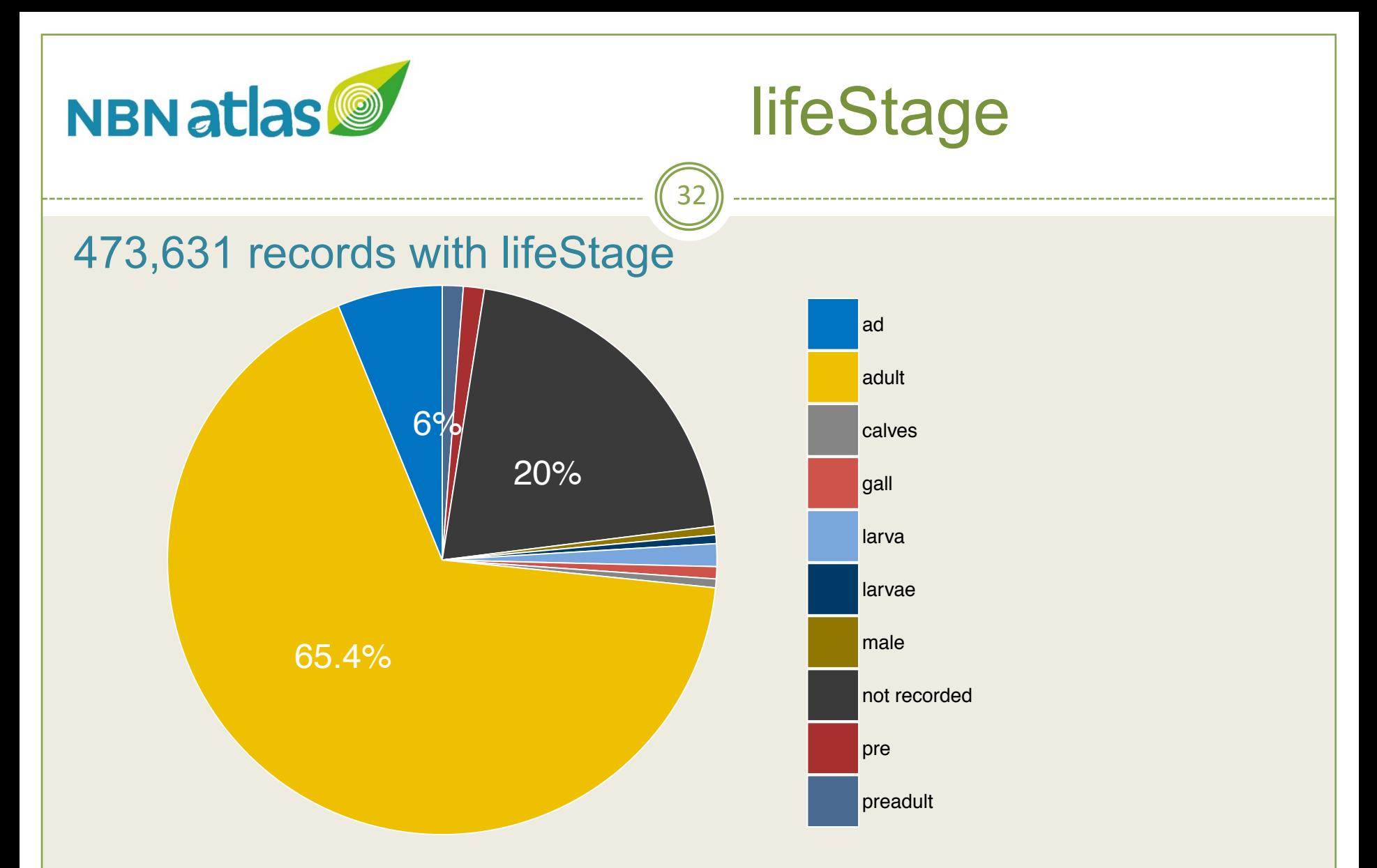

Other examples: immature, nymph, young, dead, chick

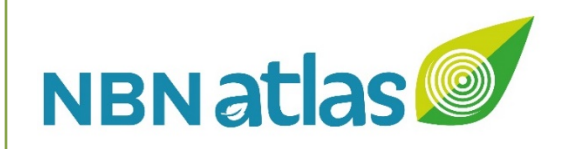

# **Comment (remarks) fields**

- occurrenceRemarks
- organismRemarks
- eventRemarks
- locationRemarks
- identificationRemarks

Sharing UK wildlife data

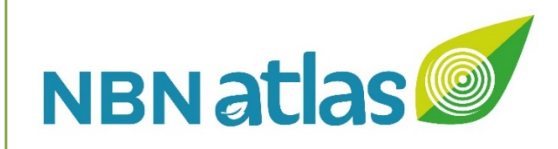

## **Other terms**

### **Event**

- eventID
- samplingProtocol
- sampleSizeValue
- sampleSizeUnit
- samplingEffort

### Sharing UK wildlife data

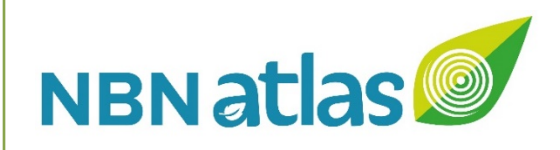

## **Other terms cont.**

### **Record-level**

- bibliographicCitation
- references
- informationWithheld
- dataGeneralizations
- dynamicProperties

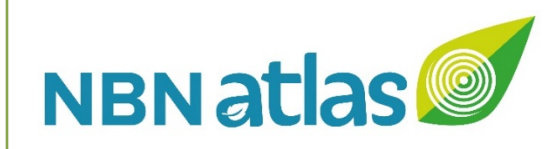

# **dynamicProperties**

A list of additional measurements, facts, characteristics, or assertions about the record. Meant to provide a mechanism for structured content.

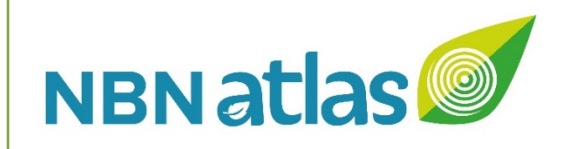

# **dynamicProperties**

A list of additional measurements, facts, characteristics, or assertions about the record. Meant to provide a mechanism for structured content.

37

### **National Dormouse Database (NDD)**

NDMPsite: Yes RecordType: Live specimen RecordTypeReliability: Good

people's trust for endangered species

**Dynamic properties** 

{'NDMPsite': 'Yes', 'RecordType': 'Live specimen', 'RecordTypeReliability': 'Good'}

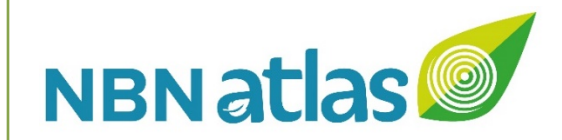

## **Data processing**

Sharing UK wildlife data

 $\sqrt{38}$ 

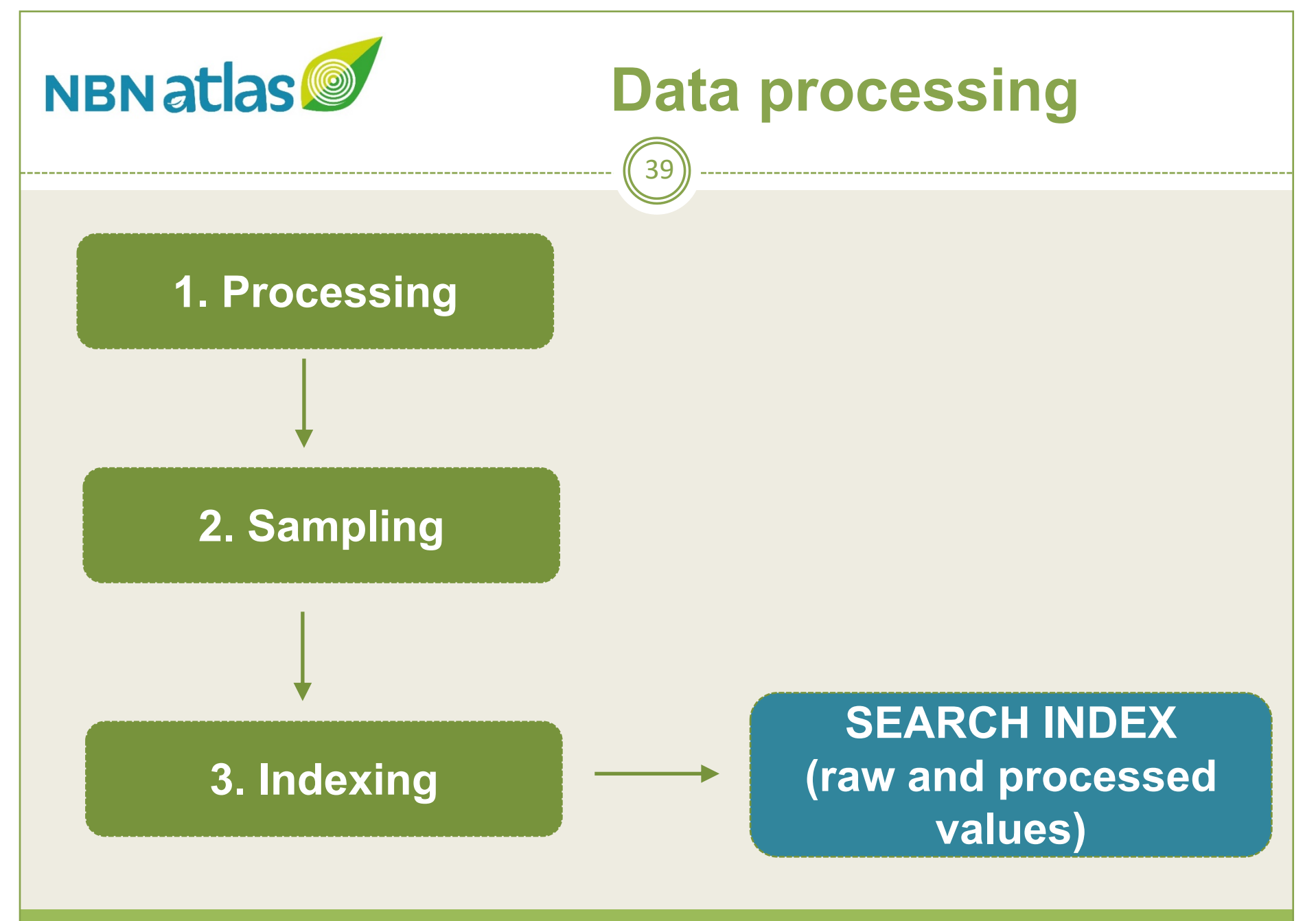

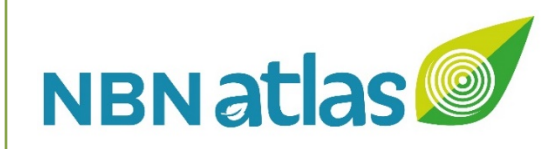

# **1. Processing**

- Name matching routine
- OSGR <> Latitude/longitude coordinates
- Dates
- Species list membership
- Sensitive species

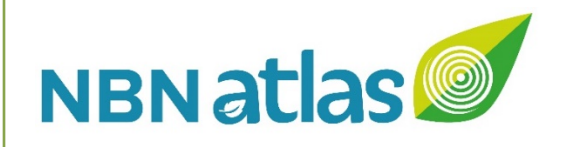

# **Sensitive species**

### **Geospatial**

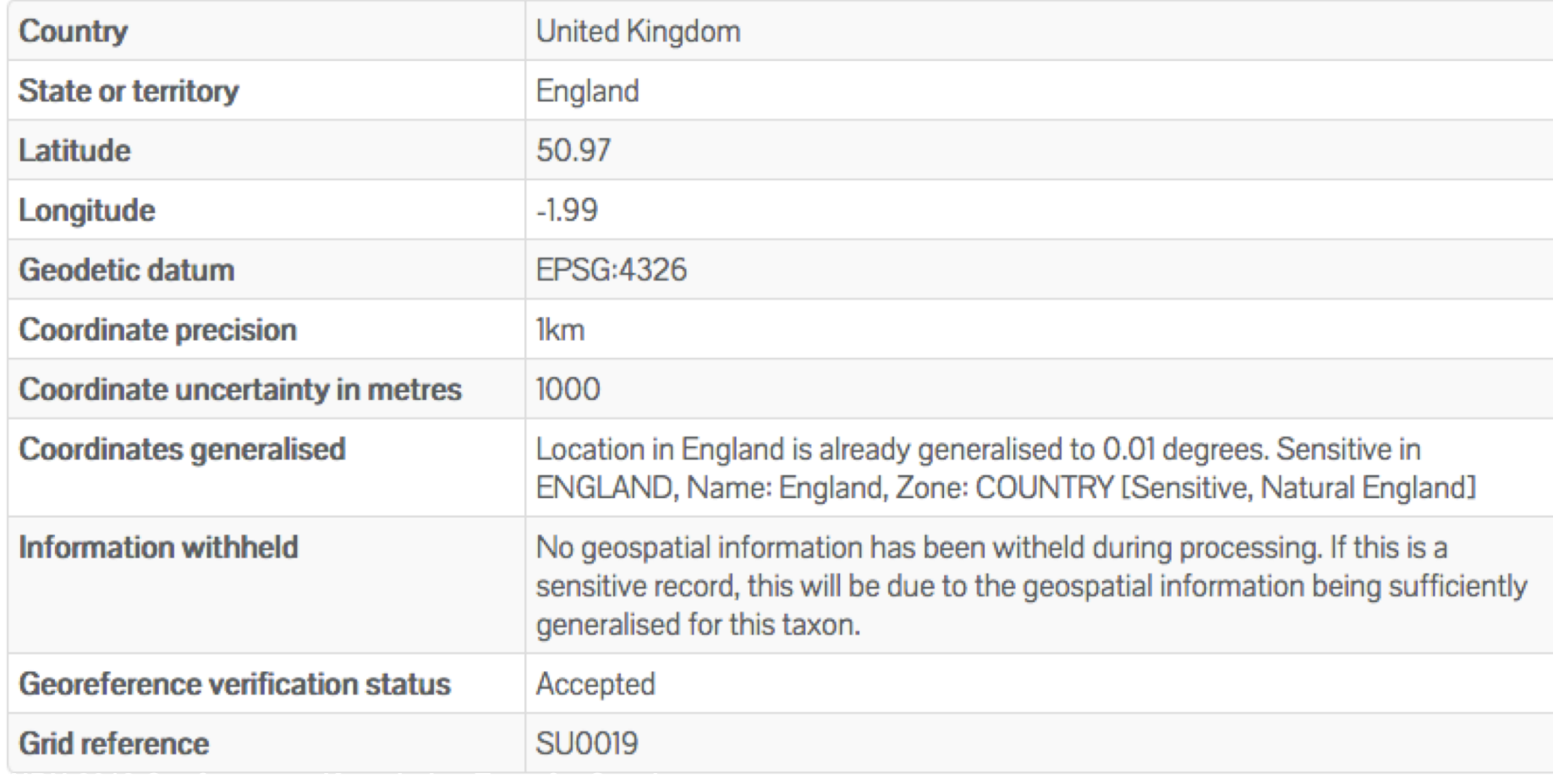

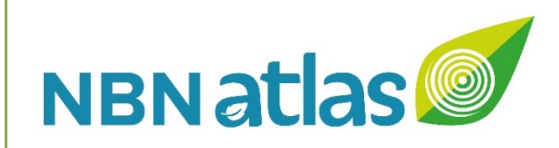

# **1. Processing cont.**

• Data quality checks ÷recordHasIssues  $\times$  recordIssues

### Sharing UK wildlife data

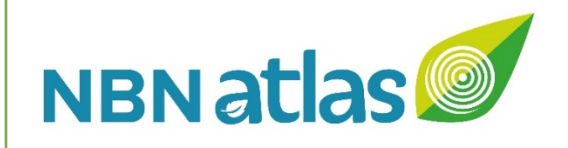

# **Data quality checks**

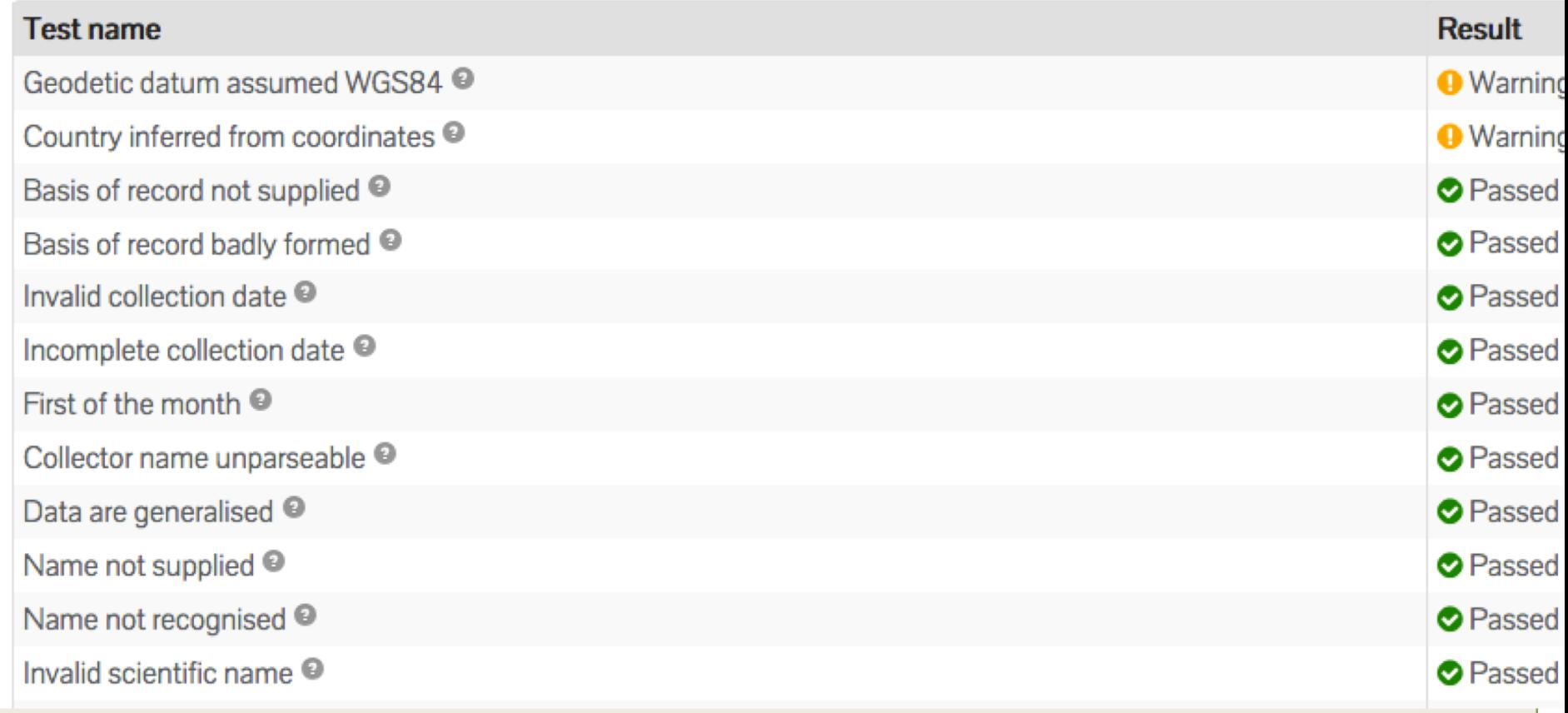

43

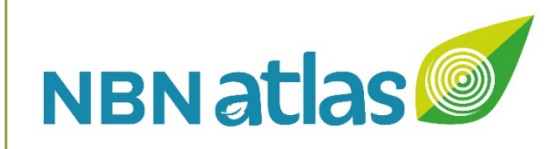

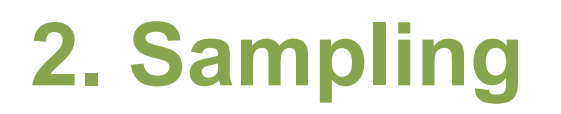

- **Boundaries**
- Habitats
- Environmental layers

### Sharing UK wildlife data

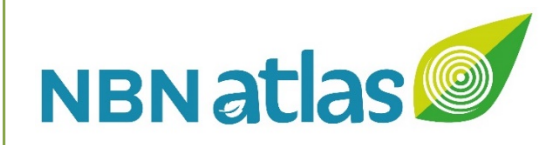

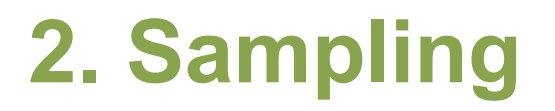

### **Additional political boundaries information**

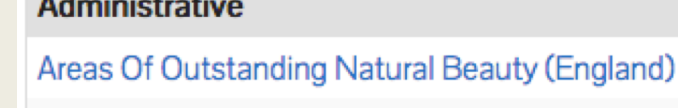

Local Environmental Records Centre Boundaries of the UK

Local Environmental Records Centre Boundaries of the UK

#### Landscape

. . . . . .

National Character Areas (England)

#### **Ordnance Survey Grids**

Ordnance Survey Grids - 100km

Ordnance Survey Grids - 10km

Ordnance Survey Grids - 50km

#### **Political**

Countries with sea areas

**UK** countries

World base layer

#### **Vice Counties**

**Watsonian Vice Counties** 

**Dorset** 

Cranborne Chase & West Wiltshire Downs **Dorset Environmental Records Centre** 

**Dorset Environmental Records Centre** 

Dorset Downs and Cranborne Chase

**SU** 

**SU01** 

**SUSW** 

England

England

**United Kingdom** 

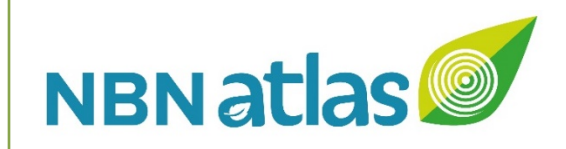

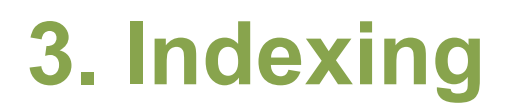

### • SOLR

- Occurrence record fields: ÷https://records-ws.nbnatlas.org/index/fields
- Only possible to search / filter / facet indexed fields

 $46'$ 

• Can add fields to the index (e.g. lifeStage)

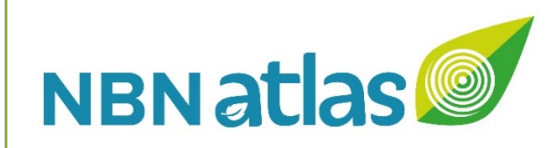

# **Worked examples**

Recorder 6 dataset (Highlands Biological Records Centre)

47

CEDaR Northern Ireland Seal Survey

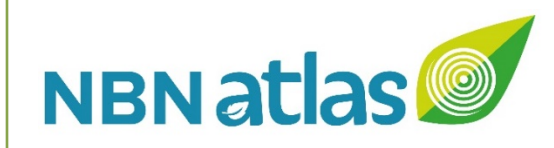

# **Help**

• NBN Atlas documentation site

https://docs.nbnatlas.org/share-species-occurrencerecords-with-the-nbn-atlas/

48

- Darwin Core quick reference guide ÷https://dwc.tdwg.org/terms/
- Darwin Core Archive Assistant (GBIF) ÷http://tools.gbif.org/dwca-assistant/
- Darwin Core Archive Validator (GBIF) ÷https://tools.gbif.org/dwca-validator/

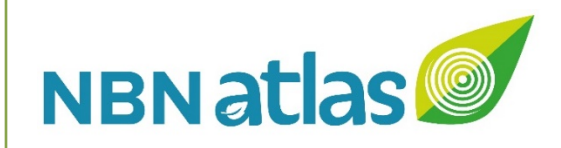

## Can we use DwC better?

### Controlled vocabularies:

- lifeStage
- sex
- organismScope

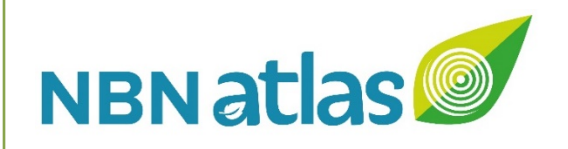

## What can we contribute back?

- organismStatus
- verifier

Sharing UK wildlife data

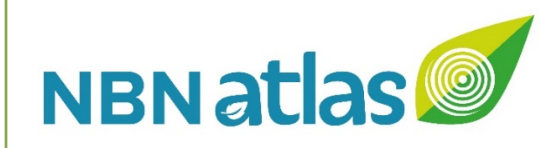

### **Improvements**

Improvements to the presentation of records in the NBN Atlas:

- 1. Occurrence records page
- 2. Data resource metadata page
- 3. Advanced records search

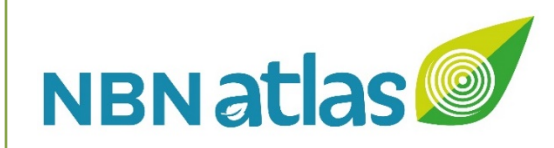

### Improvements

https://github.com/nbnuk/nbnatlas-issues

### Sharing UK wildlife data